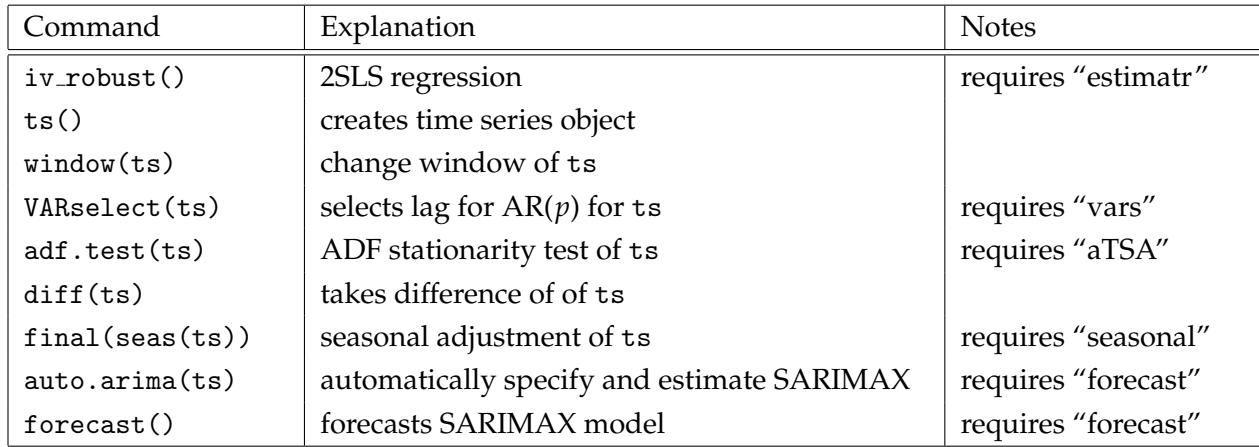

## **Two-Stage Least Squares**

```
1 ### Test IV strength and endogeneity of educ
2 ### High p-value means instrument is weak
3 \mid # \# # High p-value means educ is exogenous
4 ivReg = iv _ robust ( log ( wage ) ∼ log ( educ ) + log ( exper ) + log ( feduc )
5 + log(meduc) + urban |
6 | log(distance) + log(exper) + log(feduc)7 | + \log(\text{meduc}) + \text{urban},
8 data=wages, diagnostics = TRUE)
9 | summary (ivReg)
10
11 | ### Test overidentification of both distance and sibs as IV for educ
12 ### High p-value means model is just identified
13 |ivRegOID = iv_robust(log(wage) \sim log(educ) + log(exper) + log(feduc)14 | + \log(\text{meduc}) + \text{urban} |
15 log(distance) + log(sibs +.001) + log(exper) +
16 | log(feduc) + log(meduc) + urban,
17 | data=wages, diagnostics = TRUE)
18 | summary (ivRegOID)
```
## **SARIMAX Model**

```
1 \mid # \# # \quad quarterly \quad time \quad series \quad object \quad from \quad 2000Q1 \quad to \quad 2020Q42 \mid myTS = ts (data, start = c (2000, 1), end = c (2020, 4), frequency = 4)3
4 \mid # # test for stationarity
5 dfTestLagMax = floor (12*(\text{length} (myTS) / 100)^(1 / 4))6 dfTestLag = VARselect (myTS, lag.max = dfTestLagMax)
7 adf.test (myTS, nlag = dfTestLag$ selection [3])
8
9 \mid ## # estimate and forecast series10 fit = auto.arima (myTS, stepwise=FALSE, approximation=FALSE)
11 fc = forecast (fit)12 plot (fc$fitted, col="red") ## plot fitted values with real series
13 | lines (f c$x, col= "blue" ) ## overlay real series
14 plot (fc) # forecast beyond real series
```